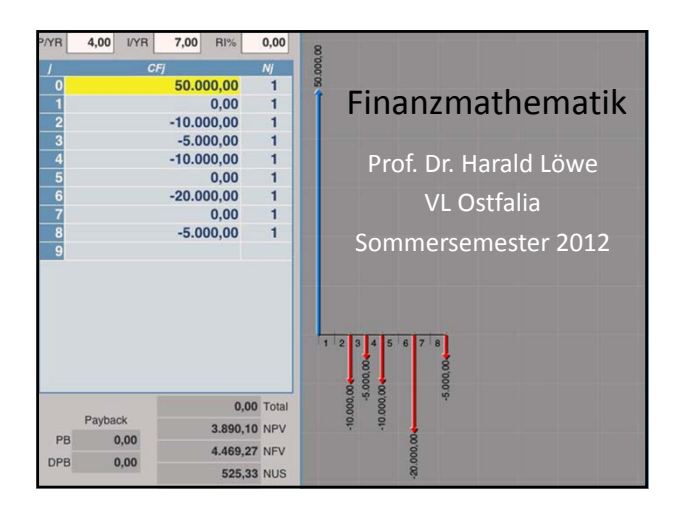

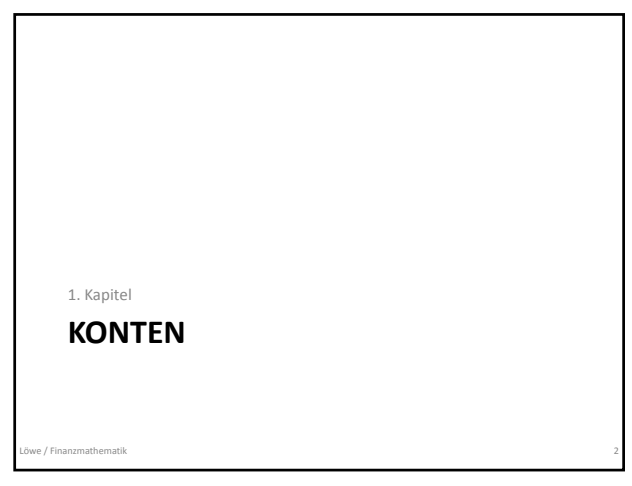

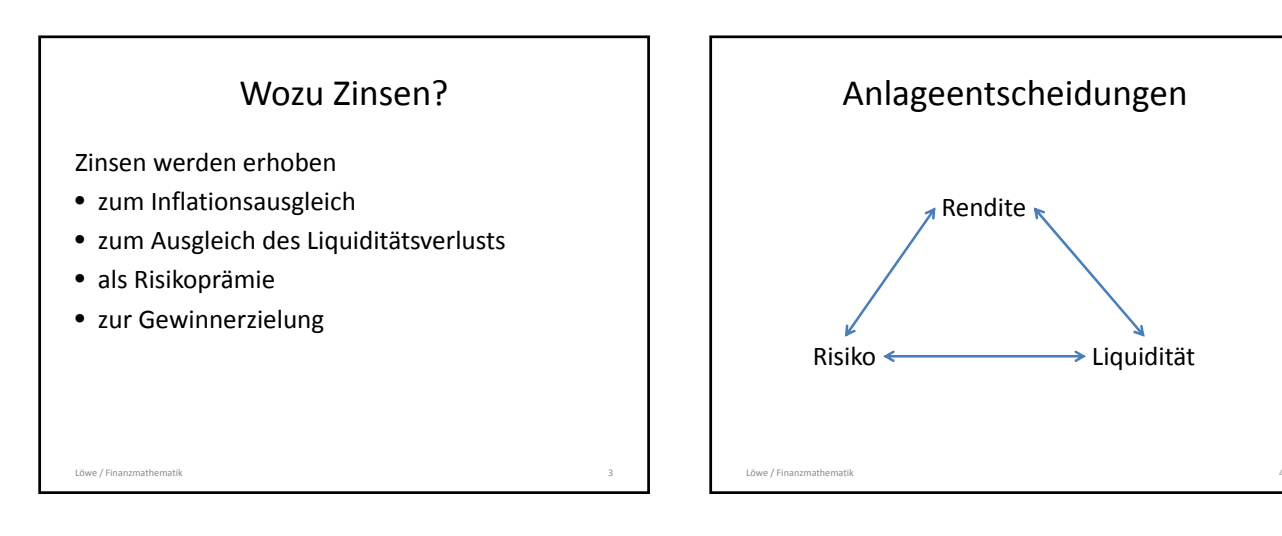

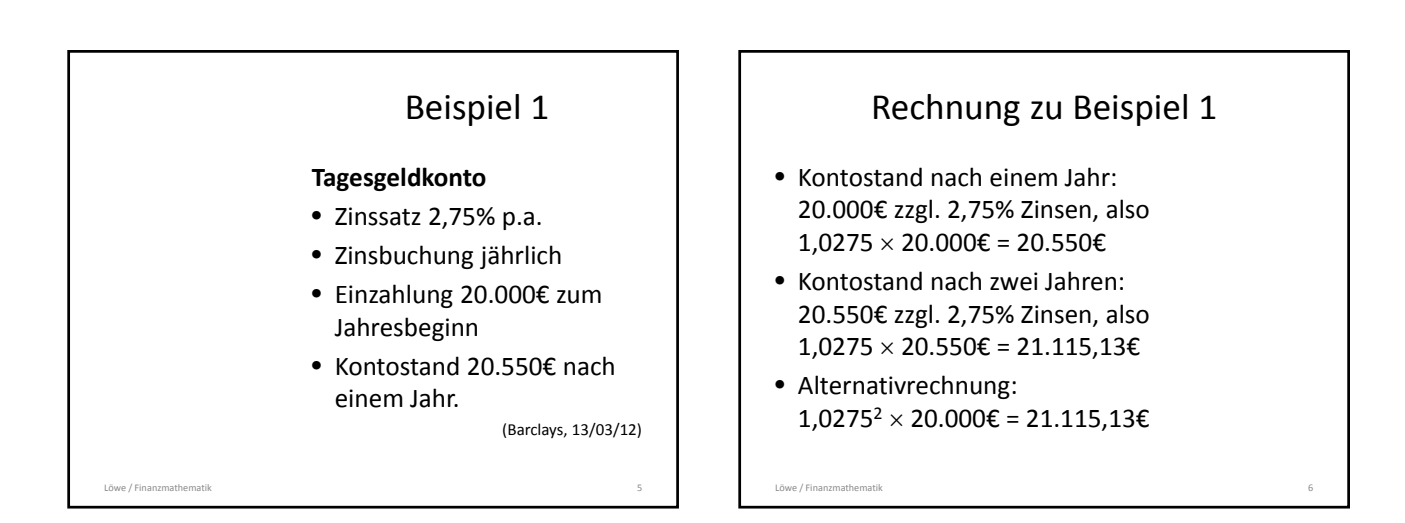

## Rechnung zu Beispiel 1 (Forts.)

- Zinsen im 1. Jahr: 550€ (2,75% von 20.000€)
- Zinsen im zweiten Jahr: 565,13€, aufgeteilt:
	- 550,00€ = 2,75% von 20.000€
	- 15,13€ = 2,75% von 550€
		- (*Zinseszinsen*)

Löwe / Finanzmathematik 7

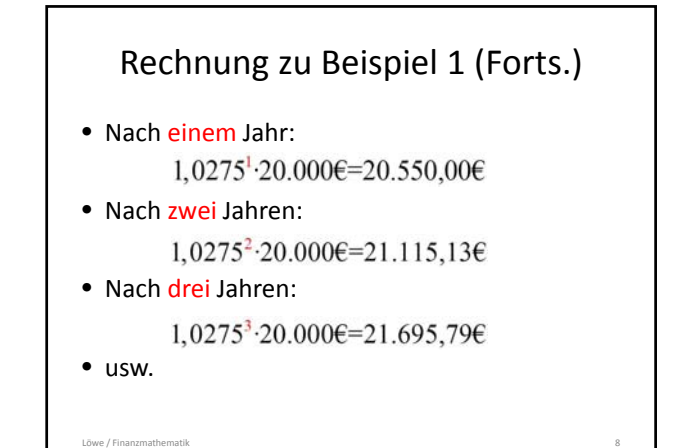

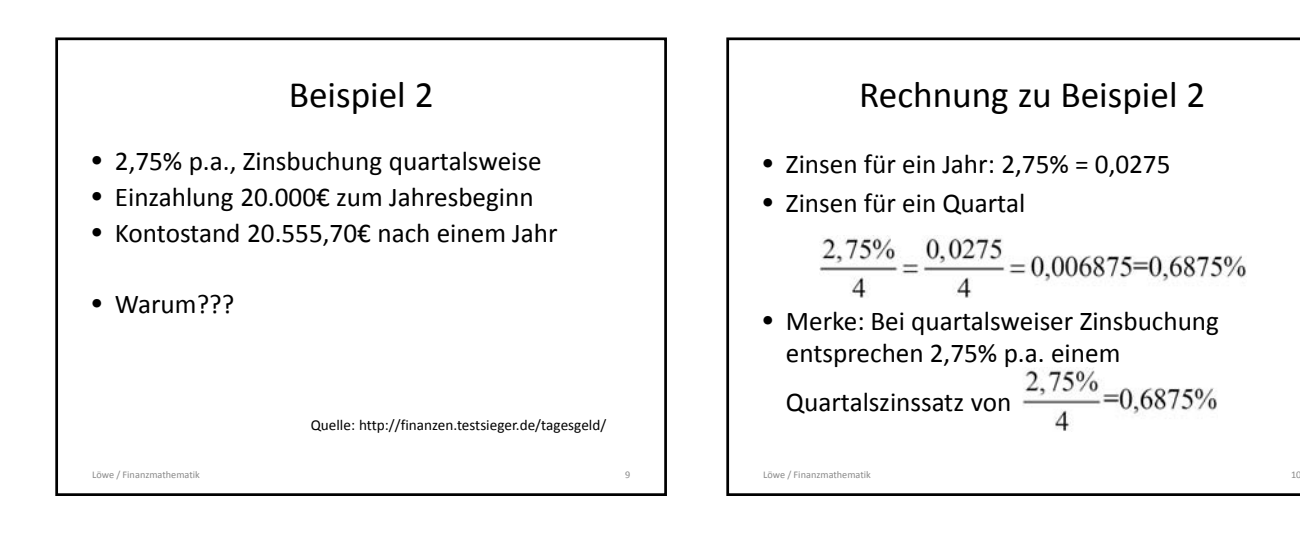

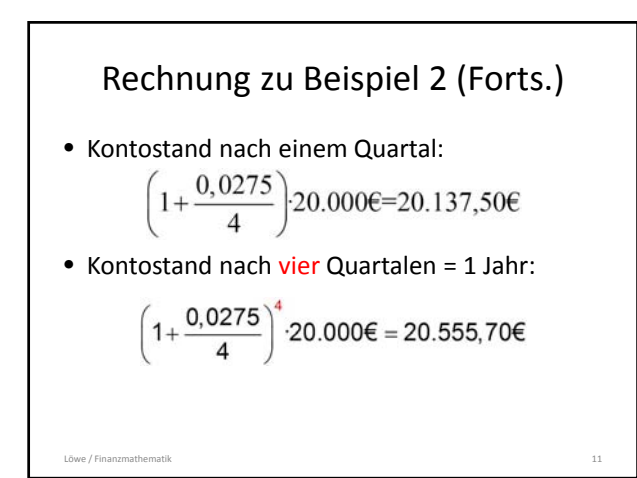

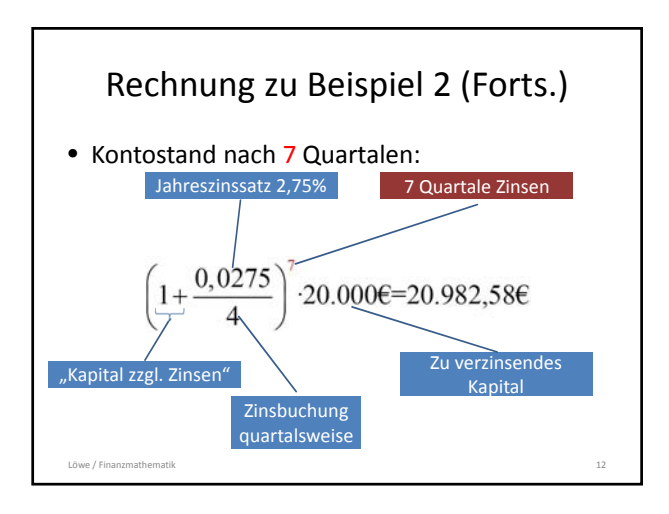

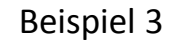

- Volkswagenbank Tagesgeldkonto
- Jahreszinssatz 2,00% p.a. (Stand 03/11)
- Zinsbuchung monatlich
- Einzahlung 20.000€

• Kontostand nach einem Jahr:

Löwe / Finanzmathematik 13

### Beispiel 4 (Kontenabrechnung)

- Jahreszinssatz 4% p.a.
- Zinsbuchung zu Jahresbeginn (1.1.)
- Einzahlungen: 1.000€ am 26.01.2012
- Gesucht: Kontostand am 01.01.2013

## Beispiel 4 (Forts.)

- Vom 26.01.2012 bis zum 01.01.2013: Kontostand 1.000€
- Wie viel Zinsen werden hierfür fällig?
- $\triangle t$  = Zeit zwischen 26.01.12 und 01.01.13 *in Jahren*

Löwe / Finanzmathematik 15

- Zinsen:  $\Delta t \times 0.04 \times 1.0006$
- Wie groß ist  $\Delta t$ ?
- So nicht zu beantworten!

## Deutsche Zinsmethode 30E/360

Löwe / Finanzmathematik 14

- Einsatz in Deutschland: Sparbücher, Termingelder
- $\bullet$  1 Jahr = 360 Tage 1 Monat = 30 Tage
- 31. eines Monats = 30. des Monats
- Berechnung in Excel durch TAGE360(Datum1;Datum2;WAHR)/360

Löwe / Finanzmathematik 16

# 26.01.‐04.03. bei 30E/360

- 26.01.12 01.02.12: 5 Tage (der 31.01. zählt nicht mit!)
- 01.02.12 01.03.12:  $11 \times 30$  Tage (jeder Monat hat 30 Tage)
- Gesamt: 26.01.12 01.01.13 = 335 Tage

Löwe / Finanzmathematik 17

• Zinsen:  $\frac{335}{360} \cdot 0,04 \cdot 1.000 \in \infty 37,22 \infty$ 

# Englische Zinsmethode act/365

Löwe / Finanzmathematik 18

- Einsatz in Deutschland: Geldmarktpapier
- Tage werden kalendergenau gezählt
- $\bullet$  1 Jahr = 365 Tage (auch Schaltjahre)
- Berechnung in Excel durch (Datum2 – Datum1)/365

#### 26.01.‐04.03. bei act/365

- 26.01.12 01.01.13: 341 Tage (kalendergenau)
- Zinsen:  $\frac{341}{365} \cdot 0.04 \cdot 1.000 \in \infty 37,376$

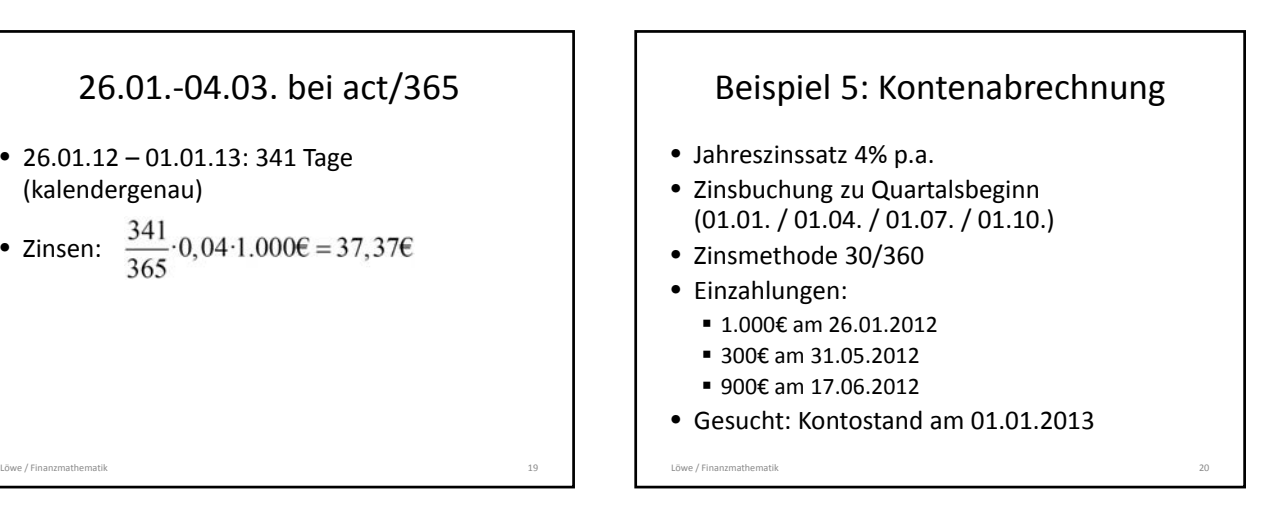

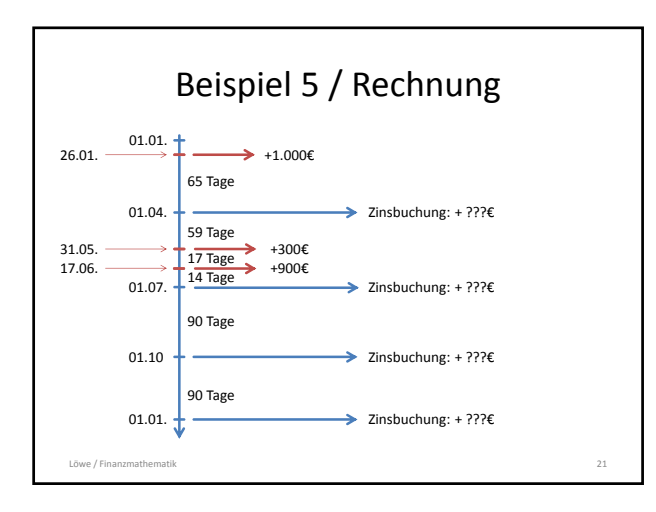

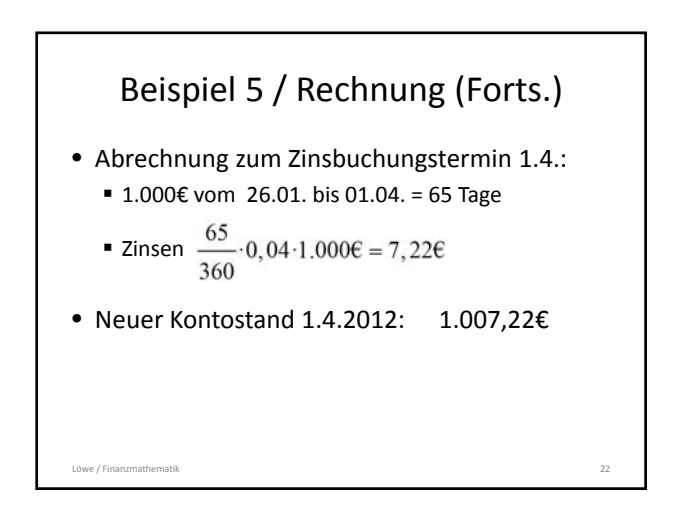

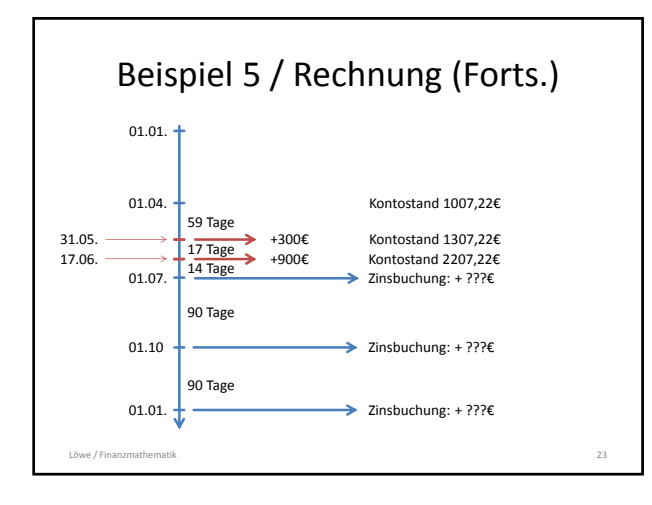

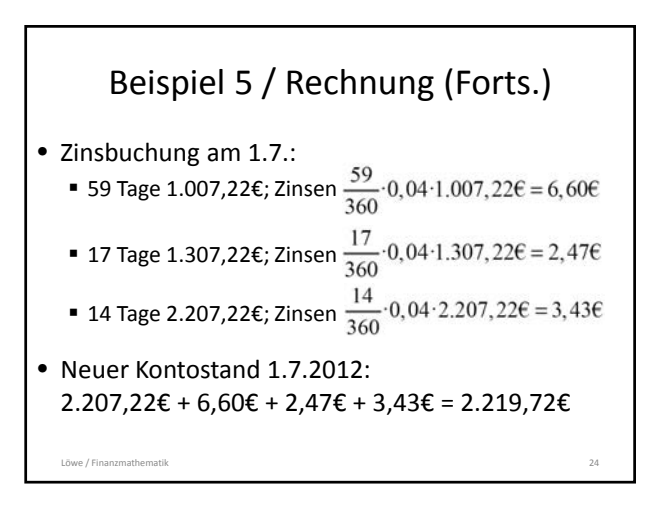

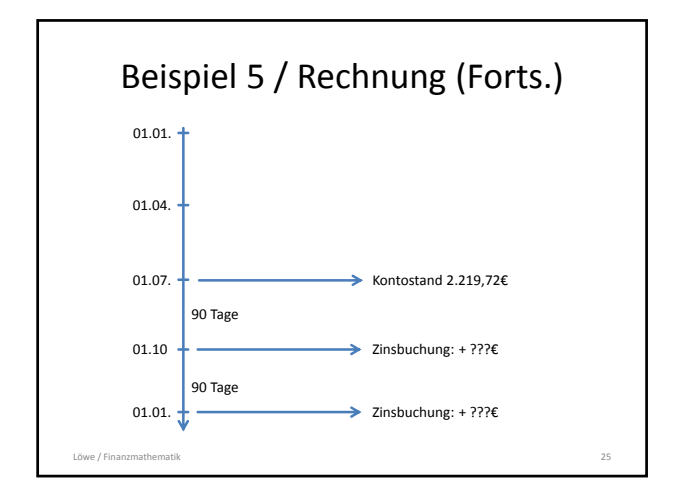

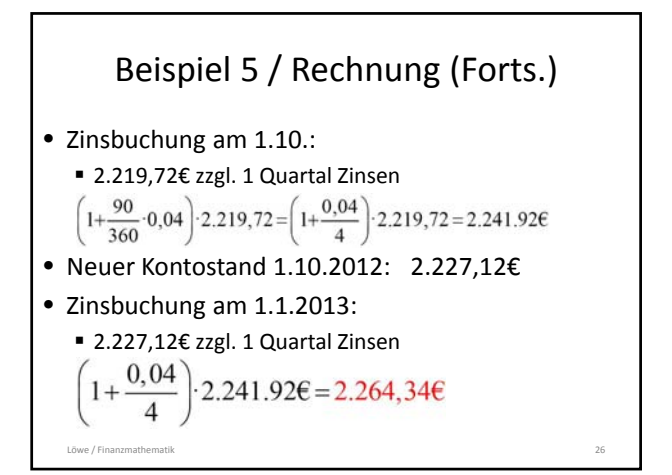

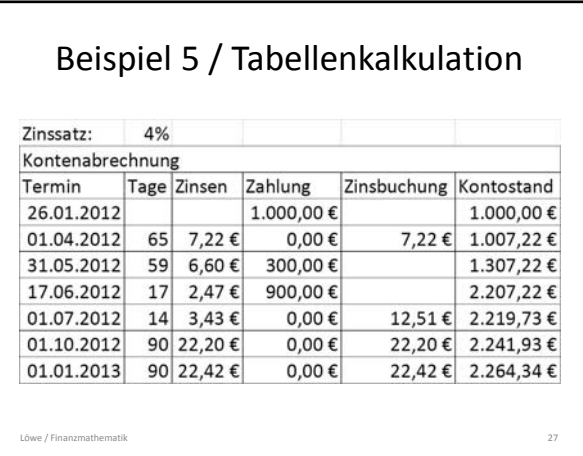

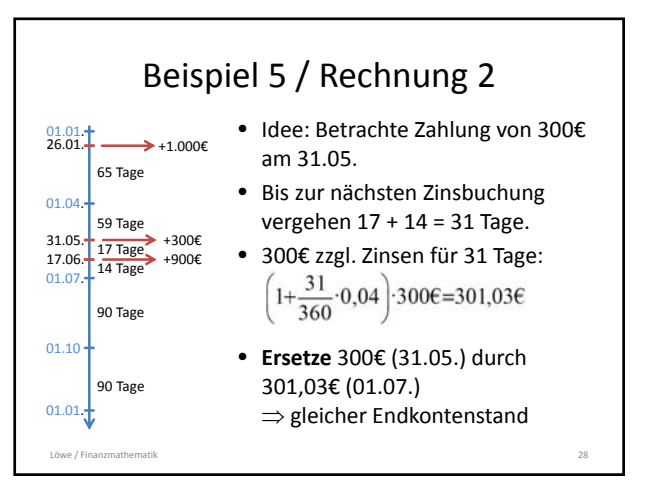

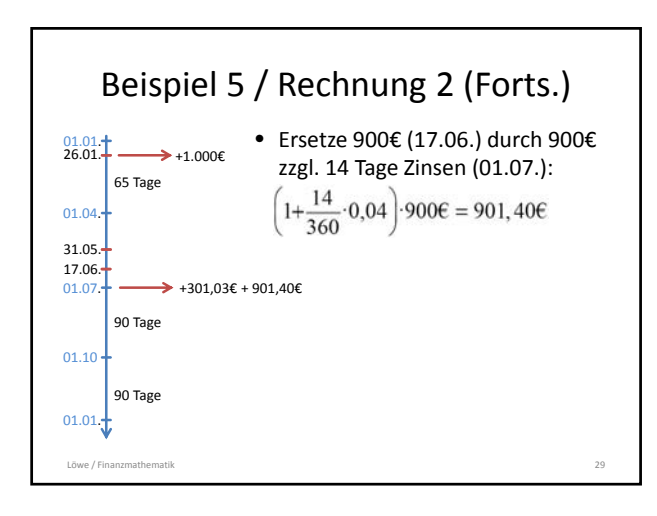

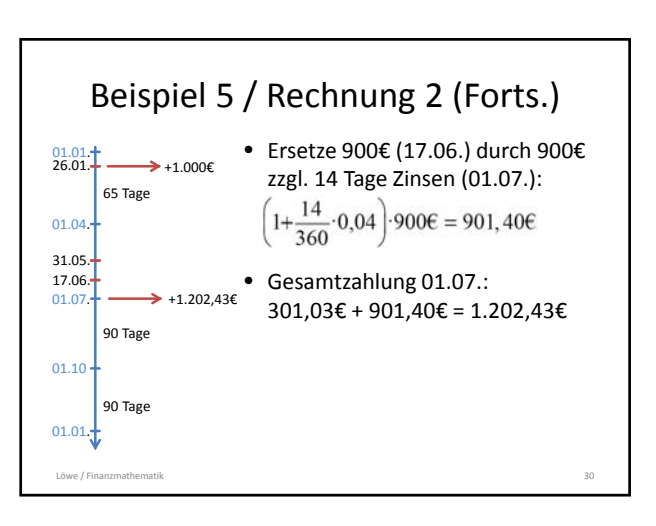

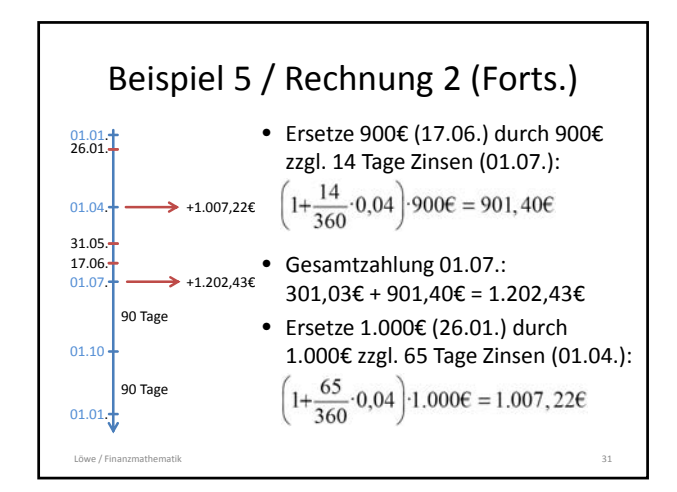

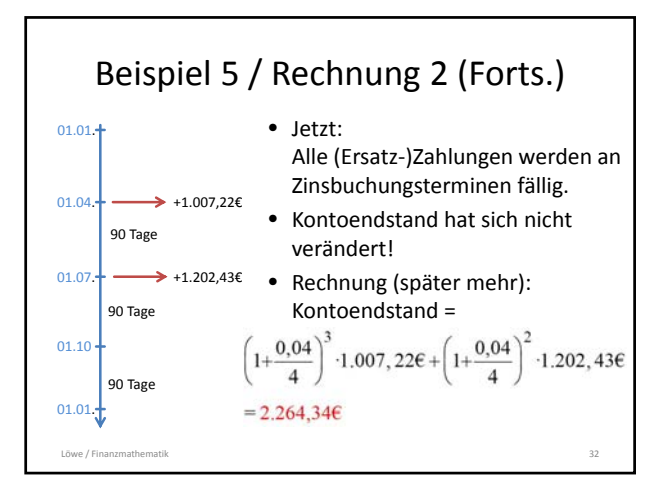

## Kontenabrechnung

- Vorgelegt
	- Konto mit festen Zinsbuchungsterminen
	- Ein- / Auszahlungen
	- Jahreszinssatz p% p.a.; Zinsmethode
	- Stichtag = Zinsbuchungstermin; sämtliche Zahlungen müssen vor diesem Stichtag erfolgen
- Gesucht: Kontenendstand am Stichtag
- Vorbereitung: Berechne i = p/100
- Ziel: Ersetzen aller Zahlungen durch "Ersatzzahlungen" an Zinsbuchungsterminen

Löwe / Finanzmathematik 33

## Kontenabrechnung (Forts.)

- Für jede Zahlung A, die nicht auf einem Zinsbuchungstermin fällig ist,
	- bestimme die Zeit ∆t [in Jahren] bis zum **nächsten** Zinsbuchungstermin; Zinsmethode beachten!
	- berechne A zzgl. Zinsen  $A_{neu} = (1 + \Delta t \cdot i) \cdot A$
	- $\blacksquare$  Die Zahlung von  $A_{\text{neu}}$ am nächsten Zinsbuchungstermin **ersetzt** A, ohne dass sich der Endkontostand ändert

Löwe / Finanzmathematik 34

## Kontenabrechnung (Forts.)

Nach diesen Vorarbeiten:

- Alle Ersatzzahlungen liegen auf Zinsbuchungsterminen
- Gesamtwert aller Zahlungen (Kontoendstand) bleibt gleich
- Ermittlung des Gesamtwerts der Ersatzzahlungen mit Hilfe der Methoden aus Kapitel 2 ff.

Löwe / Finanzmathematik 35

## Beispiel 6

Sie wollen Ihren Lottogewinn von 10.000€ für 5 Jahre anlegen und, weil Sie schon mal dabei sind, auch gleich noch 250€ monatlich ansparen.

Um über den Sparbetrag jederzeit verfügen zu können, entscheiden Sie sich für ein

Tagesgeldkonto mit den folgenden Konditionen: Zinssatz 2,23% p.a., quartalsweise Zinsbuchung, deutsche Zinsmethode, erste Einzahlung zum 1.4.12.

Löwe / Finanzmathematik 36

Wie hoch ist der Kontostand nach 5 Jahren?

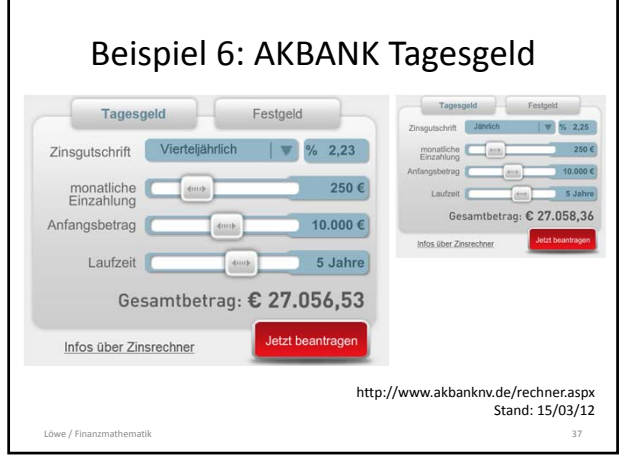

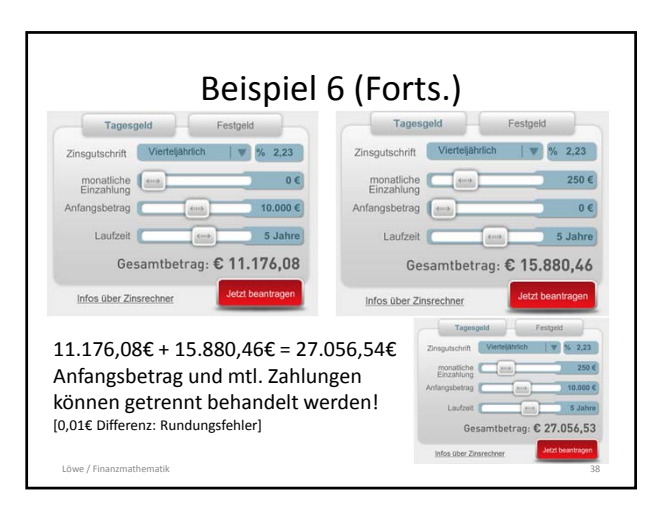

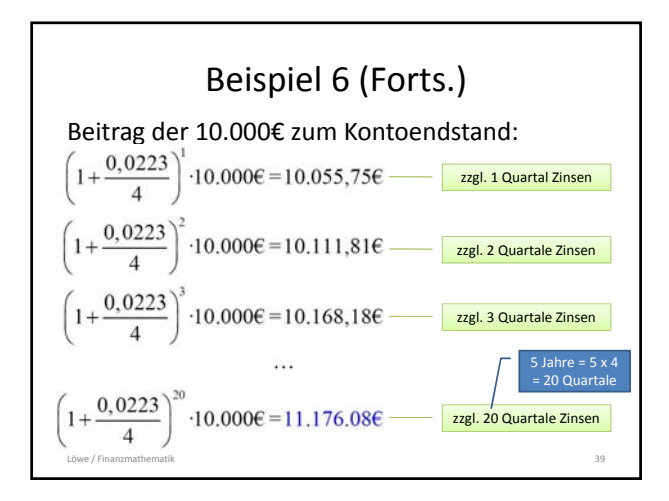

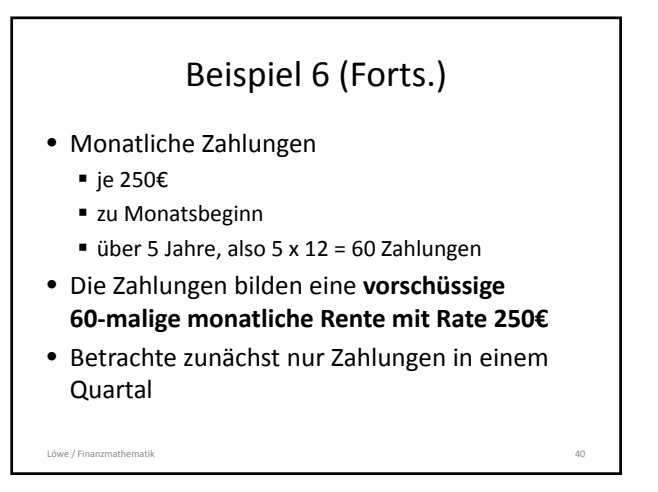

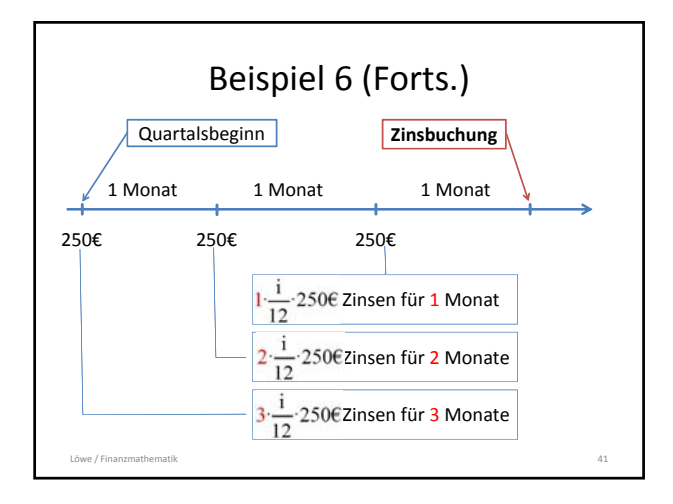

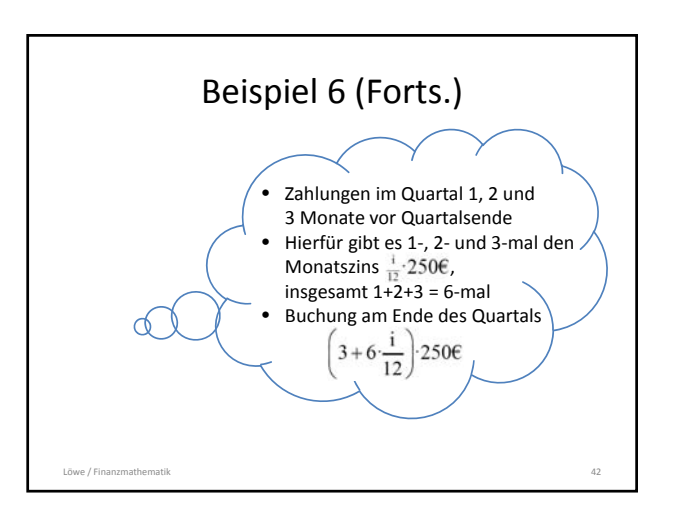

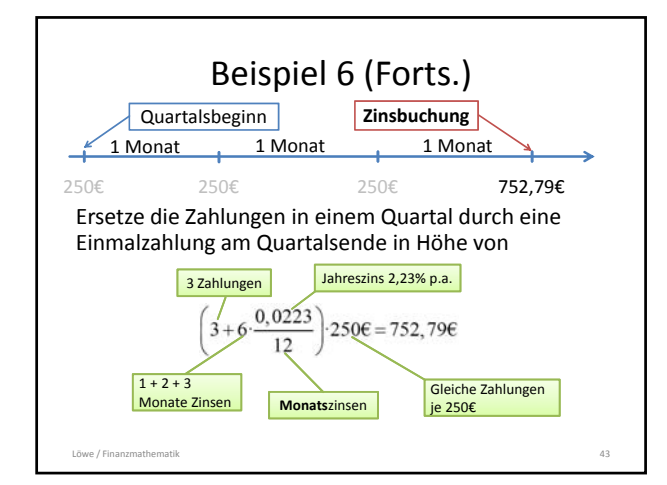

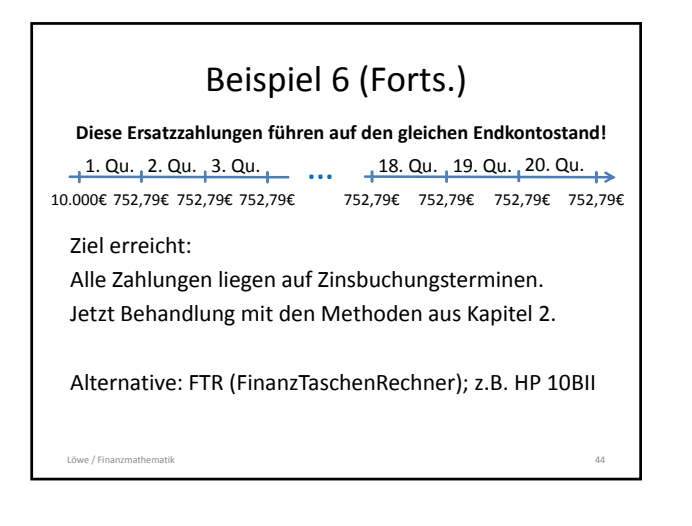

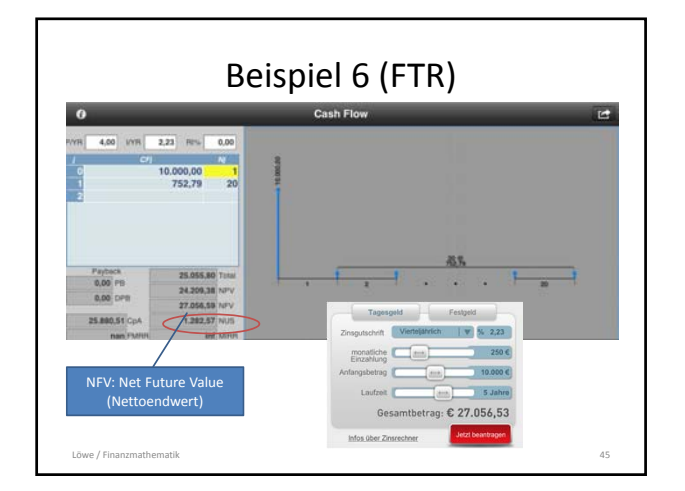

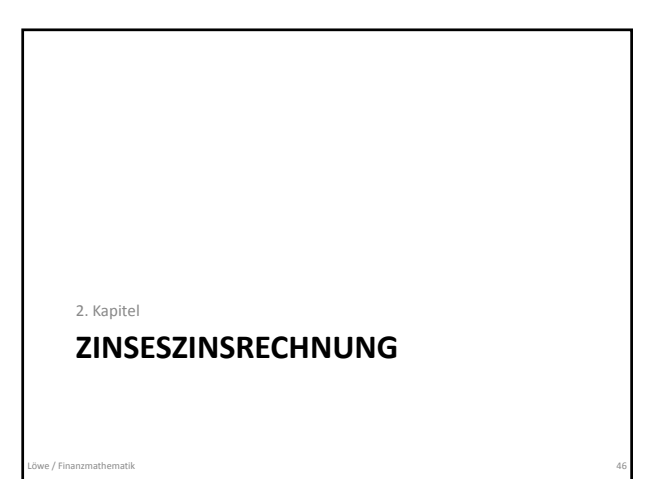

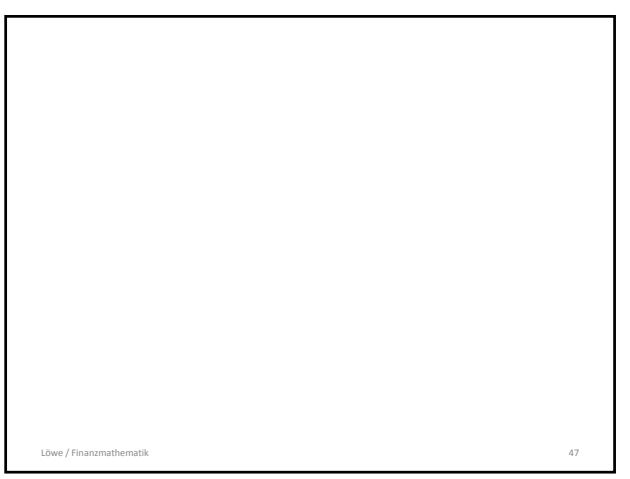